# **BAB III**

# **PELAKSANAAN KERJA MAGANG**

## **3.1 Kedudukan dan Koordinasi**

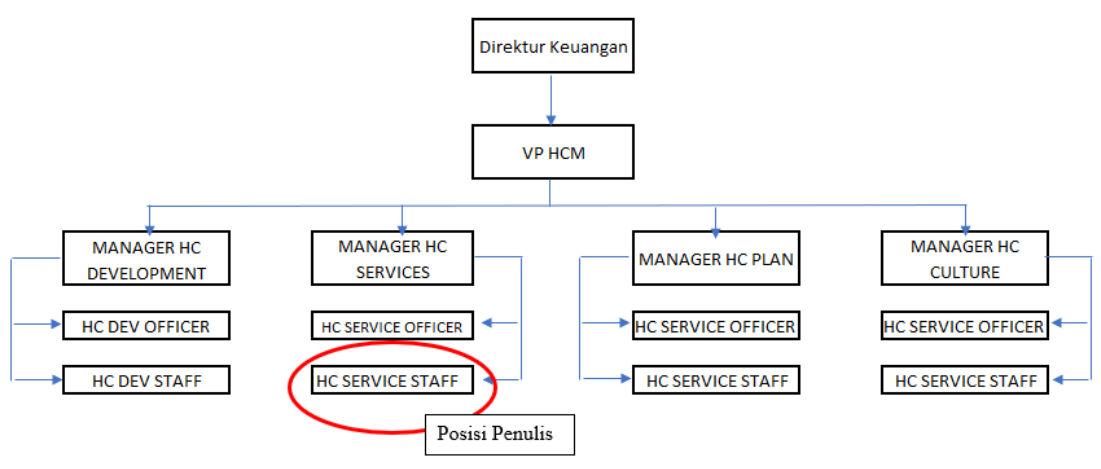

Sumber : Data Internal

**Gambar 3.1 Posisi dan Koordinasi Penulis**

Berdasarkan gambar 3.1 diatas penulis ditempatkan pada divisi *Human Capital Management* (HCM) yang berada dibawah langsung direktorat keuangan. Pada divisi HCM ini penulis bekerja pada unit HC *Services*, yang dipimpin oleh Bapak Juliadi Nugraha selaku Manager HC *Services.* Pada unit ini penulis berkoordinasi dengan beberapa rekan kerja yaitu, Bapak Dwi Sulistyo selaku HC Services Officer, Bapak Mirza Nazir selaku HC Services Staff, Bapak Azri Putra Aplriliandi selaku HC Service Staff dan juga Ibu Annisa Laras selaku HC Service Staff. Unit HC Service juga berkoordinasi dengan unit lainnya yaitu, HC Development, HC Plan, dan HC Culture. Dalam melakukan kerja sehari harinya seluruh unit ini memiliki tanggung jawab kepada VP HCM yaitu bapak Attiqurahman.

## **3.2 Tugas yang Dilakukan**

Selama pelaksanaan program magang ini, penulis memiliki dua tugas besar yaitu melakukan pendataan yang berhubungan dengan kepegawaian dan pengelolaan seluruh dana kepegawaian PT Dayamitra Telekomunikasi. Berikut adalah tugas dan kegiatan yang dilakukan penulis saat melaksanakan program kerja magang di PT Dayamitra Telekomunikasi :

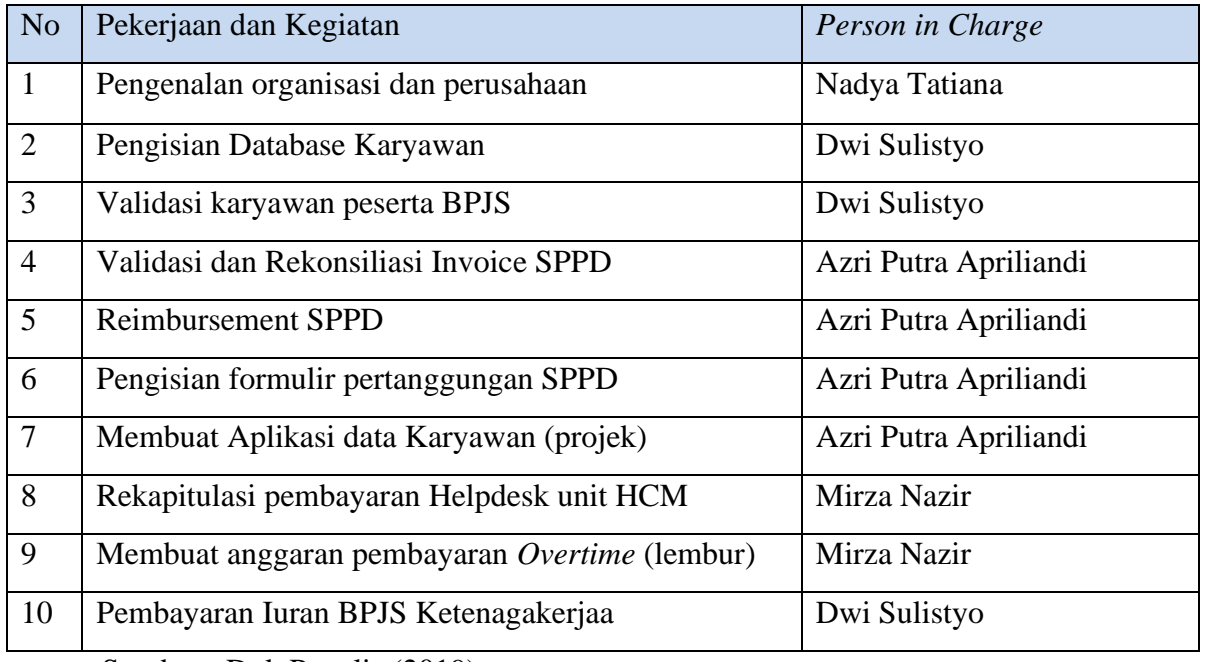

## Tabel 3.1 Pekerjaan yang dilakukan

Sumber : Dok.Penulis (2019)

Berikut penjelasan dari pekerjaan dan kegiatan praktek kerja magang di unit HCM :

#### 1. Pengisian Database karyawan

Dalam melakukukan input Databse karyawan, PT Dayamitratel membagi beberapa status pekerja atau status karyawan menjadi, karyawan kontrak, Konrak mitratel, karyawan Mitratel tetap, karywan Telkom, karywan *outsourcing,* karyawan perjanjian kerja waktu tertentu (PKWT). Dalam pendataan ini penulis melakukan pendataan adtas bimbingan dari Bapak Dwi Sulistyo.

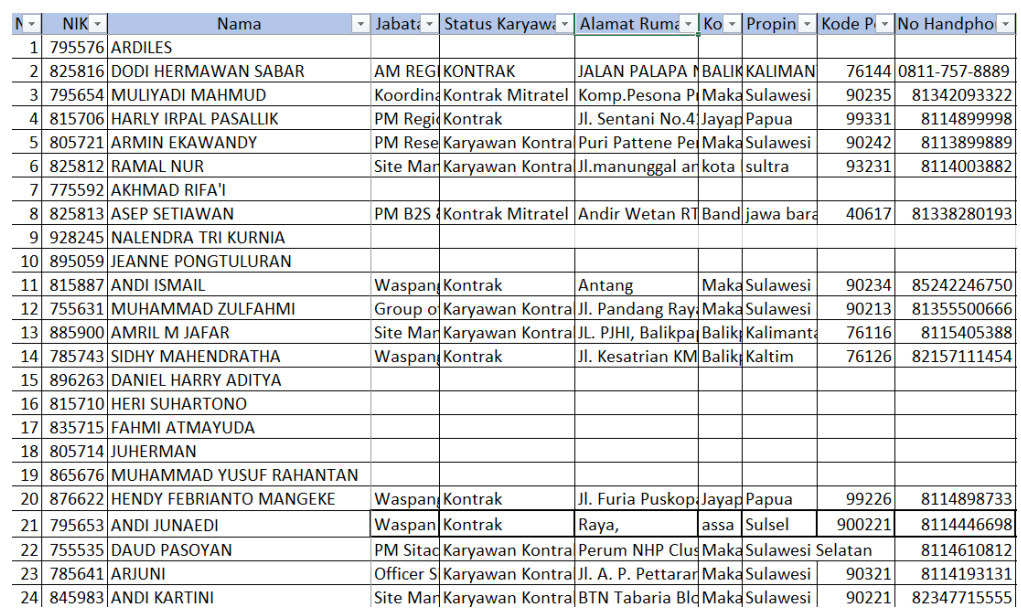

Sumber : Data Internal (2019)

## **Gambar 3.2 Database Karyawan Mitratel**

## 2. Validasi pengikutsertaan BPJS Karyawan

Dalam melakukan input validasi data peserta BPJS, PT Dayamitra Telekomunikasi membedakan jumlah dana dari setiap orang sesuai dengan posisi jabatan dalam kerja, jumlah tanggungan yang dimiliki seperti jumlah anak, Suami/istri, orang tua kandung dan orang tua mertua. Hal ini menntukan jumlah dana BPJS yang diberikan pada setiap pegawai, dan BPJS hanya dibagikan pada pegawai Mitratel tetap dan Telkom. Dalam penyelesaian tugas ini penulis dibantu oleh Bapak Dwi Sulistyo.

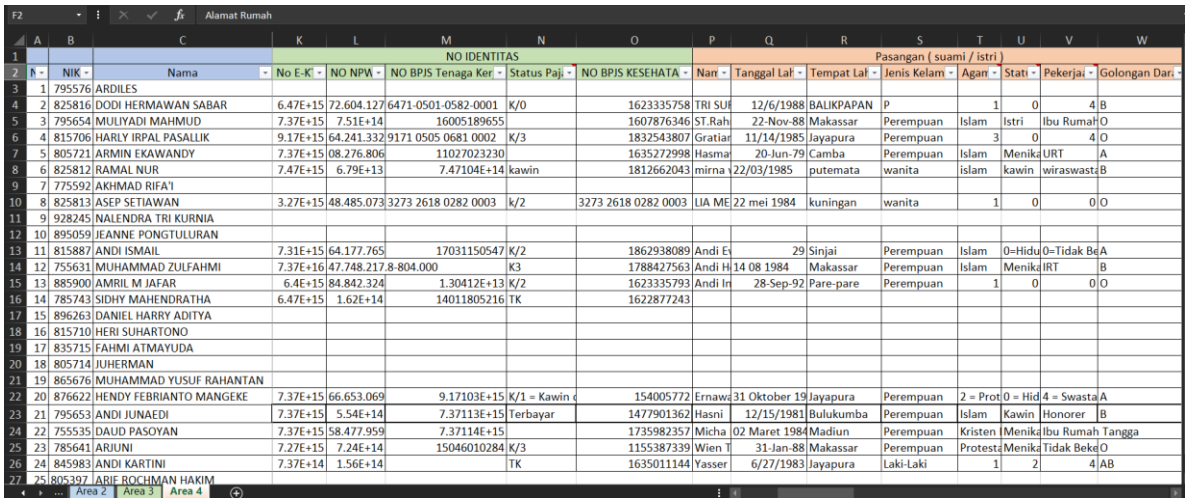

Sumber : Data Internal (2019)

## **Gambar 3.3 Database Peserta BPJS Karyawan**

## 3. Validasi dan Rekonsiliasi *Invoice* SPPD

Dalam melakukan validasi ini, sangat dibutuhkan kwintansi dan seluruh bukti pembayaran yang dilakukan oleh karyawan selama perjalanan dinas baik dalam kota maupun luar kota sesuai dengan formulir yang diisi pada layanan SPPD online. Dalam melakukan kegiatan ini penulis mendapat bimbingan Bapak Azri dan Bapak Fahrian.

## 4. Pendataan reimbursement pertanggungan SPPD dan Lainnya

Kegiatan ini dilakukan setelah dilakukannya validasi *invoice.* Kegiatan ini dilakukan pada aplikasi Excel. Hasil dari kegiatan ini akan dipindahkan kedalam bentuk formulir pertanggungan. Berikut tabel dari pengeluaran unit HCM yang akan di *reimburse.*

| F <sub>22</sub><br>۰.<br>$\checkmark$<br>$\times$<br>$\mathcal{L}$ |                                    |                |               |    |                |              |              |              |              |              |              |              |              |
|--------------------------------------------------------------------|------------------------------------|----------------|---------------|----|----------------|--------------|--------------|--------------|--------------|--------------|--------------|--------------|--------------|
|                                                                    | B                                  | C.             | D             | E. | <b>F</b>       | G.           | н.           |              |              | к            |              | M            | $\mathsf{N}$ |
|                                                                    | <b>REKAP BIAYA SOSIALISASI HCM</b> |                |               |    |                |              |              |              |              |              |              |              |              |
|                                                                    |                                    |                |               |    |                |              |              |              |              |              |              |              |              |
|                                                                    | Daerah                             | <b>Tanggal</b> | <b>Biava</b>  |    |                |              |              |              |              |              |              |              |              |
|                                                                    | Jabotabeb & jabar                  | $1-Jul-19$     | 1,138,000.00  |    |                |              |              |              |              |              |              |              |              |
|                                                                    | Surabaya                           | 28-Jun-19      | 4,770,600.00  |    | <b>RINCIAN</b> |              |              |              |              |              |              |              |              |
|                                                                    | Makasar                            | 24-Jun-19      | 5,954,853.00  |    |                |              |              |              |              |              |              |              |              |
|                                                                    | Sumbagut (area 1)                  | $1$ -Jun-19    | 2,825,538.00  |    | jabar          | surabaya     | makasar      | sumbagut     | sumbagsel    | sumbagteng   | jateng       | balinusra    | balikpapan   |
|                                                                    | sumbagsel                          | 17-Jun-19      | 4,184,620.00  |    | 1,138,000.00   | 2,767,600.00 | 2,401,353.00 | 640,000.00   | 1,350,000.00 | 1,676,100.00 | 365,000.00   | 1,617,363.00 | 125,000.00   |
|                                                                    | sumbagteng                         | $11$ -Jun-19   | 18,873,611.00 |    |                | 1,281,000.00 | 2,628,500.00 | 476,150.00   | 1,200,000.00 | 145,000.00   | 13,000.00    | 631,500.00   | 345,000.00   |
|                                                                    | jateng                             |                | 3,877,980.00  |    |                | 172,000.00   | 925,000.00   | 390,000.00   | 350,000.00   | 251,000.00   | 47,500.00    | 281,000.00   | 64,000.00    |
|                                                                    | balinusra                          |                | 5,506,563.00  |    |                | 181,000.00   | 5,954,853.00 | 201,900.00   | 635,611.00   | 226,000.00   | 45,000.00    | 152,000.00   | 48,000.00    |
|                                                                    | balikpapan                         | 17-Jun-19      | 4,348,635.00  |    |                | 250,000.00   |              | 300,000.00   | 649,009.00   | 474,000.00   | 177,000.00   | 56,000.00    | 100,000.00   |
| 13                                                                 | <b>TOTAL</b>                       |                | 400,400       |    |                | 46,000.00    |              | 100,000.00   | 4,184,620.00 | 1,116,569.00 | 151,000.00   | 298,000.00   | 2,610,300.00 |
|                                                                    |                                    |                |               |    |                | 73,000.00    |              | 717,488.00   |              | 598,585.00   | 357,000.00   | 106,700.00   | 100,000.00   |
|                                                                    |                                    |                |               |    |                | 4,770,600.00 |              | 2,825,538.00 |              | 4,487,254.00 | 750,000.00   | 343,000.00   | 439,935.00   |
| 16                                                                 |                                    |                |               |    |                |              |              |              |              |              | 400,000.00   | 119,500.00   | 516,400.00   |
|                                                                    |                                    |                |               |    |                |              |              |              |              |              | 132,000.00   | 401,500.00   | 4,348,635.00 |
| 18                                                                 |                                    |                |               |    |                |              |              |              |              |              | 240,000.00   | 960,000.00   |              |
|                                                                    |                                    |                |               |    |                |              |              |              |              |              | 1,200,480.00 | 540,000.00   |              |
| 20                                                                 |                                    |                |               |    |                |              |              |              |              |              | 3,877,980.00 | 5,506,563.00 |              |
| 21                                                                 |                                    |                |               |    |                |              |              |              |              |              |              |              |              |

Sumber : Data Internal (2019)

## **Gambar 3.4 Rekapitulasi Pengeluaran SPPD**

Dari tabel diatas diketahui jumlah pengeluaran yang harus di *reimburse*, setelah kegiatan ini akan dibuat dalam bentuk formulir pertanggungan. Dalam pelaksanaan kegiatan ini penulis mendapat bimbingan dari Bapak Azri.

5. Membuat system aplikasi data karyawan

Aplikasi yang dibuat ini merupakan aplikasi untuk membantu dalam pengelolaan ketenagakerjaan di dalam perusahaan. Aplikasi ini menyediakan seluruh data karyawan kontrak seperti, Biodata, Jabatan, Edukasi, Aktivitas, *Work Experience*, Tanggal dimulainya kontrak kerja sampai waktu berakhirnya kontrak, juga fitur untuk melakukan perpanjangan dan pembaharuan kontrak. Aplikasi ini juga dibuat untuk mengurangi terjadinya peluang terciptanya pekerja *freelance* diluar pengelolaan unit HCM. Dalam kegiatan ini penulis di bimbing oleh Bapak Azri.

| <b>Contract List</b>                                                      |                             |                       |                     |                            | ノン                   |
|---------------------------------------------------------------------------|-----------------------------|-----------------------|---------------------|----------------------------|----------------------|
| Show Employee with permanent contract?<br>$\odot$<br>∩<br>Yes<br>No       |                             |                       |                     |                            |                      |
| v records<br>10                                                           |                             |                       |                     |                            | Search:              |
| Employee                                                                  | ٠<br><b>Contract Status</b> | <b>Contract Start</b> | <b>Contract End</b> | <b>Contract End (days)</b> | <b>Action</b>        |
| Name: PGT0008 (Jeff Setiawan)<br>Job Title: (Staff) Programmer            | <b>CONTRACT</b>             | 2018-01-07            | 2020-01-06          | <b>272 DAYS</b>            | VIEW<br><b>RENEW</b> |
| Name: 12345677 (John doe)<br>Job Title: (Department Head) R & D Manager   | <b>CONTRACT</b>             | 2019-05-09            | 2020-05-08          | 395 DAYS                   | VIEW<br>RENEW        |
| Name: PGT000006 (Ferry Setiawan)<br>Job Title: (Staff) TAF                | <b>CONTRACT</b>             | 2018-10-01            | 2019-04-01          | <b>EXPIRED</b>             | VIEW<br>RENEW        |
| Name: PGT00030 (Steve Christian)<br><b>Job Title:</b> (Staff) Recruitment | <b>CONTRACT</b>             | 2019-02-07            | 2019-03-21          | EXPIRED                    | VIEW<br><b>RENEW</b> |
| Name: PGT0006 (Anne Raliyah)<br>Job Title: (Staff) System Analyst         | <b>CONTRACT</b>             | 2019-02-09            | 2020-02-09          | 306 DAYS                   | VIEW<br><b>RENEW</b> |

Sumber : Data Internal (2019)

## **Gambar 3.5 Sistem Aplikasi data karyawan**

## 6. Pengisian Formulir Pertanggungan SPPD

Kegiatan ini dilakukan setelah proses validasi *invoice* dan pendataan reimbursement pertanggungan SPPD. Kegiatan ini dilakukan pada form yang sudah disediakan oleh PT Dayamitra Telekomunikasi. Formulir ini berperan sebagai invoice yang dibuat oleh unit HCM yang akan diberikan kepada unit *Treasury and Funding* untuk proses lebih lanjut. Dalam kegiatan ini penulis mendapat bimbingan dari Bapak Azri. Berikut formulir pertanggungan PT.Dayamitra Telekomunikasi

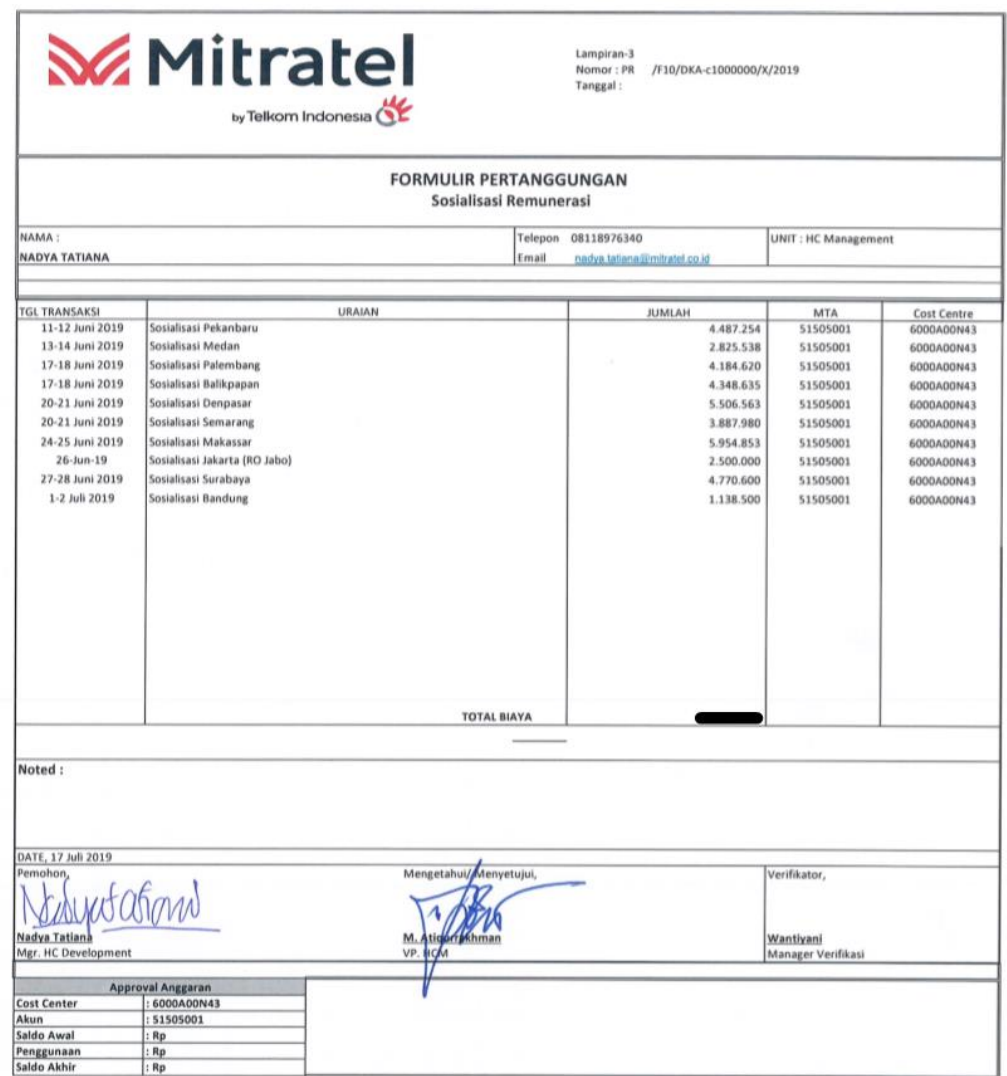

Sumber :Data Internal (2019)

# **Gambar 3.6 Formulir Pertanggungan Reimbusement**

## 7. Membuat rekapitulasi pembayaran *Helpdesk* HCM

Helpdesk merupakan salah satu layanan yang diberikan unit HCM untuk mendukung kegiatan perusahaan yang berupa layanan untuk bertanya berkaitan dengan ketenagakerjaan Mitratel. Pendataan ini dilakukan untuk menentukan jumlah yang dibayar untuk setiap karyawan di unit HCM yang menjadi PIC Helpdesk sesuai dengan jumlah hari menjadi PIC Helpdesk. Penentuan posisi PIC Helpdesk selalu bergantian setiap lima hari. Pengeluaran yang dibayarkan kepada PIC Helpdesk sebesar Rp 150.000,00 per hari. Dalam pembuatan rekapitulasi PIC dan pembayarannya dibimbing oleh Bapak Mirza.

|                     | Kamis                             | $13 - Jun$                         | 930714           | 9:11                   | 9:53                 | 0:42         | Azri Putra                      | Manajemen waktu    | Jumlah cuti              |                   |
|---------------------|-----------------------------------|------------------------------------|------------------|------------------------|----------------------|--------------|---------------------------------|--------------------|--------------------------|-------------------|
| $\overline{2}$      | Kamis                             | $13 - Jun$                         | 930726           | 11:26                  | 12:38                | 1:12         | <b>Azri Putra</b>               | lain               | Karya tulis              |                   |
|                     | <b>Total Tiket</b>                |                                    |                  |                        | $\overline{2}$       |              |                                 |                    |                          |                   |
|                     | Rata Waktu Penyelesaian           |                                    |                  |                        | 0:57                 |              |                                 |                    |                          |                   |
| $\overline{2}$      | Senin                             | 17-Jun                             | 825426           | 11:38                  | 11:40<br>11:40       | 0:02         | Azri Putra                      | Lain<br>lain       | <b>Mutasi BPS</b>        |                   |
|                     | senin<br><b>Total Tiket</b>       | 17-Jun                             | 930726           | 11:38                  | $\overline{2}$       | 0:02         | <b>Azri Putra</b>               |                    | Mutasi PRT               |                   |
|                     | Rata Waktu Penyelesaian           |                                    |                  |                        | 0:02                 |              |                                 |                    |                          |                   |
|                     | Rabu                              | $19 - Jun$                         | 900806           | 14:45                  | 14:50                | 0:05         | <b>Azri Putra</b>               | Lain               | Password Telkom Group    |                   |
| $\overline{2}$      | Rabu                              | $19 - Jun$                         | 780201           | 14:35                  | 14:52                | 0:17         | Azri Putra                      | Remunerasi         | Fasilitas Kesehatan      |                   |
| $\overline{3}$      | Rabu                              | $19 - Jun$                         | 810323           | 14:33                  | 15:50                | 1:17         | Azri Putra                      | lain               | <b>Instalasi Diarium</b> |                   |
| $\overline{4}$      | Rabu                              | $19 - Jun$                         | 900728           | 16:46                  | 17:32                | 0:46         | <b>Azri Putra</b>               | manajemen waktu    | Cuti orang tua meninggal |                   |
|                     | <b>Total Tiket</b>                |                                    |                  |                        | $\overline{a}$       |              |                                 |                    |                          |                   |
|                     | Rata Waktu Penyelesaian           |                                    |                  |                        | 0:36                 |              |                                 |                    |                          |                   |
| $\overline{1}$      | Jumat                             | $21$ -Jun                          | 840797           | 13:52                  | 14:37                | 0:45         | Azri Putra                      | Lain               | Kypas telkom             |                   |
| $\overline{2}$      | Jumat                             | $21 - Jun$                         | 900728           | 8:52                   | 9:07                 | 0:15         | <b>Azri Putra</b>               | Lain               | SPPD duka cita           |                   |
|                     | <b>Total Tiket</b>                |                                    |                  |                        | $\overline{2}$       |              |                                 |                    |                          |                   |
|                     | Rata Waktu Penyelesaian           |                                    |                  |                        | 0:30                 |              |                                 |                    |                          |                   |
| $\mathbf{1}$        | senin                             | $24$ -Jun                          | 835372           | 15:52                  | 16:33                | 0:41         | Azri Putra                      | Lain               | Surat keterangan kerja   |                   |
|                     | <b>Total Tiket</b>                |                                    |                  |                        | $\mathbf{1}$<br>0:41 |              |                                 |                    |                          |                   |
| $\mathbf{1}$        | Rata Waktu Penyelesaian<br>selasa | $25 - Jun$                         | 920718           | 12:42                  | 14:33                | 1:51         | Azri Putra                      | Lain               | Data personalia mitratel |                   |
|                     | <b>Total Tiket</b>                |                                    |                  |                        | $\mathbf{1}$         |              |                                 |                    |                          |                   |
|                     | Rata Waktu Penyelesaian           |                                    |                  |                        | 1:51                 |              |                                 |                    |                          |                   |
| $\mathbf{1}$        | rabu                              | 26-Jun                             | 680386           | 14:42                  | 14:51                | 0:09         | <b>Azri Putra</b>               | Lain               | Klarifikasi SK           |                   |
|                     | <b>Total Tiket</b>                |                                    |                  |                        | $\mathbf{I}$         |              |                                 |                    |                          |                   |
|                     | Rata Waktu Penyelesaian           |                                    |                  |                        | 0:09                 |              |                                 |                    |                          |                   |
| $\mathbf{1}$        | Kamis                             | 28-Jun                             | 840435           | 9:05                   | 9:50                 | 0:45         | Azri Putra                      | Lain               | pencairan                |                   |
|                     | <b>Total Tiket</b>                |                                    |                  |                        | $\blacksquare$       |              |                                 |                    |                          |                   |
|                     | senin                             | $1$ -Jul                           | 775694           | 17:45                  | 18:10                | 0:25         | Azri Putra                      | Lain               | sistem absensi lembur    |                   |
| $\overline{2}$      | senin                             | $1 - Iul$                          | 785789           | 17:10                  | 18:12                | 1:02         | <b>Azri Putra</b>               | lain               | perihal lembur           |                   |
| $\overline{3}$      | senin                             | $1$ -Jul                           | 876933           | 14:33                  | 15:50                | 1:17         | <b>Azri Putra</b>               | lain               | diarium                  |                   |
| $\overline{4}$<br>5 | senin<br>senin                    | $1-10$<br>$1 -  u $                | 705431<br>908506 | 9:05<br>14:46          | 9:50<br>14:52        | 0:45<br>0:06 | Azri Putra<br><b>Azri Putra</b> | lain<br>lain       | absensi<br>diarium       |                   |
|                     | <b>Total Tiket</b>                |                                    |                  |                        | 5                    |              |                                 |                    |                          |                   |
|                     | Rata Waktu Penyelesaian           |                                    |                  |                        | 0:43                 |              |                                 |                    |                          |                   |
|                     | <b>Resume PIC Helpdesk</b>        |                                    |                  |                        |                      |              |                                 |                    |                          |                   |
|                     |                                   |                                    |                  |                        |                      |              |                                 |                    |                          |                   |
|                     |                                   |                                    |                  |                        |                      |              |                                 |                    |                          |                   |
| <b>No</b>           |                                   | <b>Nama</b>                        |                  | <b>Periode PIC</b>     | <b>Total Hari</b>    |              | <b>Tiket Open</b>               | <b>Tiket Close</b> | Rupiah / 1 Hari          | <b>Jumlah</b>     |
| 1                   | Juliadi Nugraha                   |                                    |                  | 25 April - 03 May 2019 | 7                    |              | 15                              | 15                 | 20,000                   |                   |
| $\overline{2}$      |                                   | <b>Dwi Sulistvo</b>                |                  | 6 May - 20 May 2019    | 11                   |              | 15                              | 15                 | ■000                     |                   |
|                     | 3<br>Mirza Nazir                  |                                    |                  |                        | 15                   |              | 12                              | 12                 | 150,000                  | - 20              |
|                     |                                   |                                    |                  | 21 May - 10 Juni       |                      |              |                                 |                    |                          |                   |
|                     | 4<br><b>Azri Putra</b>            |                                    |                  | 11 Juni - 21 Juni      | 9                    |              | 8                               | 8                  | 1000                     | 6,000             |
| 5                   | Azri Putra                        |                                    |                  | 24 juni - 1 juli       | $\overline{7}$       |              | 9                               | 9                  | 100,000                  | 100,000           |
| 6                   |                                   | <b>MARTHA OKTORINA SIMANJUNTAK</b> |                  | 1 juli - 6 juli        | 5                    |              | 15                              | 15                 | $\blacksquare$ .000      | $\rightarrow 000$ |
| $\overline{7}$      | <b>Nurul Husna</b>                |                                    |                  | 8 juli - 12 juli       | 5                    |              | 5                               | 5                  | 0.000                    | 100,000           |
| 8                   |                                   |                                    |                  |                        | 7                    |              | 10                              | 10                 |                          | <b>REAL 200</b>   |
|                     | Dwi Sulistyo                      |                                    |                  | 15 juli - 22 juli      |                      |              |                                 |                    | 12,000                   |                   |

Sumber : Data Internal (2019)

## **Gambar 3.7 Rekapitulasi PIC dan pembayaran Helpdesk**

8. Melakukan pembayaran iuran BPJS Ketenagakerjaan

Dalam mejalankan usahanya Mitratel juga memiliki kewajiban untuk melakukan pembayaran BPJS Ketenagakerjaan, hal ini merupakan kewajiban yang diberikan oleh Kementerian Tenaga Kerja dan Transmigrasi Republik Indonesia untuk ikut serta dalam program BPJS ketenagakerjaan kepada perusahaan. Besarnya nilai iuran yang dibayar yaitu 1% dari gaji setiap karyawan. Pembayaran ini dilakukan melalui portal internet milik BPJS.

#### DASHBOARD PERIODE PELAPORAN BULAN AGUSTUS 2019

| 576<br><b>TOTAL TENAGA KERJA</b> |                                 | Rp. 3.799.351.250,00<br><b>TOTAL UPAH + RAPEL</b> | Rp. 104.274.007,00<br><b>IURAN PORSI TK</b> | Rp. 229.064.510,00<br><b>IURAN PORSI PERUSAHAAN</b> |      | Rp. 333.338.517,00<br><b>TOTAL IURAN</b> |                          |
|----------------------------------|---------------------------------|---------------------------------------------------|---------------------------------------------|-----------------------------------------------------|------|------------------------------------------|--------------------------|
| ГJ                               | <b>JKK(RP)</b><br>20.516.496.00 |                                                   | JKM(RP)<br>11.398.053.00                    | JHT(RP)<br>216.563.021.00                           | MŤ   |                                          | JP(RP)<br>84.860.947.00  |
| 3303051201890003                 | 16005189457                     |                                                   | <b>BAYU PRIHANTOKO</b>                      | 2.600.000,00                                        | 0.00 | <b>PESERTA</b>                           | $\overline{\mathscr{L}}$ |
| 3507251212880003                 | 16005189481                     |                                                   | <b>MUHAMMAD IDRIS</b>                       | 2.600.000,00                                        | 0.00 | PESERTA                                  | $\overline{\mathscr{L}}$ |
| 3671065703860003                 | 16005189531                     |                                                   | MARIA MAHDALENA, S.KOM                      | 2.600.000,00                                        | 0.00 | <b>PESERTA</b>                           | $\overline{\mathscr{L}}$ |
| 3674034311900005                 | 16005189465                     |                                                   | DARA ASTRINI RAHAYU, K                      | 4.400.000,00                                        | 0.00 | PESERTA                                  | $\overline{\mathscr{A}}$ |
| 7313030107850096                 | 16005189507                     |                                                   | <b>SUKARDI</b>                              | 4.400.000,00                                        | 0.00 | <b>PESERTA</b>                           | $\overline{\mathscr{A}}$ |
| 7371131302710001                 | 16005189473                     |                                                   | MUCHLIS HARYADI SADJO SP                    | 4.700.000.00                                        | 0.00 | PESERTA                                  | $\overline{\mathscr{A}}$ |

Sumber : Data Internal (2019)

#### **Gambar 3.8 Pembayaran iuran BPJS Ketenagakerjaan**

#### **3.3 Uraian Pelaksanaan kerja Magang**

## **3.3.1 Proses Pelaksanaan**

Dalam menjalankan operasional bisnisnya PT.Dayamitra Telekomunikasi (Mitratel) sangat memanfaatkan sumber daya manusianya secara maksimal, dalam hal ini yang dimaksud dengan menfaatkan secara maksimal adalah dengan *Overtime* atau lembur. Keputusan Menteri Tenaga Kerja dan Transmigrasi Republik Indonesia Nomor KEP.

JK.

102/MEN/VI/2004 tentang waktu kerja lembur dan upah kerja lembur bahwa, Waktu kerja lembur adalah waktu kerja yang melebihi [7 jam sehari untuk 6 hari kerja dan 40 jam dalam](https://gajimu.com/pekerjaan-yanglayak/kompensasi/jam-kerja/pertanyaan-mengenai-jam-kerja-di-indonesia)  [seminggu atau 8 jam sehari untuk 8 hari kerja dan 40 jam dalam seminggu](https://gajimu.com/pekerjaan-yanglayak/kompensasi/jam-kerja/pertanyaan-mengenai-jam-kerja-di-indonesia) atau [waktu kerja](https://gajimu.com/pekerjaan-yanglayak/akhir-pekan-dan-hari-libur/hari-libur/peraturan-mengenai-hari-libur)  [pada hari istirahat mingguan dan atau pada hari libur resmi yang ditetapkan Pemerintah.](https://gajimu.com/pekerjaan-yanglayak/akhir-pekan-dan-hari-libur/hari-libur/peraturan-mengenai-hari-libur) Mitartel memiliki jam kerja yang dimulai pada pukul 8.30 pagi sampai dengan 17.30 sore dengan satu jam istirahat, sesuai dengan Keputusan Menteri tersebut bahwa, seluruh karyawan Mitratel yang melakukan kerja setelah pukul 17.30 sore akan diberikan upah lembur.

Mitartel diwajibkan untuk melakukan pembayaran upah lembur untuk karywannya sebelum tanggal 15 pada satu bulan setelah kerja lembur dilakukan. Sebagai contoh, karyawan yang melakukan kerja lembur pada bulan Juli akan menerima pembayaran upah lemburnya pada bulan Agustus sebelum tanggal 15. Hal ini sesuai dengan peraturan Mitratel bahwa upah lembur dibayarkan sebelum tanggal 15 pada bulan setelah dilakukannya lembur. Dan ketentuan lainnya yang diberikan Mitratel mengenai lembur adalah, untuk jam kerja lembur memiliki batas waktu tidak melebihi jam 24.00 dalam dan total waktu jam lembur satu minggu (senin – jumat) tidak melebihi dari 14 jam. Dan untuk jam lembur pada akhir pekan (Sabtu dan Minggu) memiliki jam maksimal selama 8 jam perhari. Jika melakukan lembur melebihi ketentuan tersebut maka jumlah jam yang melebihi ketentuan tidak akan dibayarkan.

Dalam melakukan pembayaran upah lembur, Mitratel menyediakan layanan *Overtime*  yang berbasis Web dengan nama THOR (*The Overtime Request*). Dalam layanan ini karyawan diharapakan untuk melakukan absensi lembur dari mulai lembur hingga berakhirnya lembur. Hal ini dilakukan pihak Mitratel untuk mempermudah dalam proses rekapitulasi jam lembur dan mempermudah dalam porses pembayaran upah lembur. Pada layanan ini memberikan informasi mengenai jam dimulainya lembur hingga selesai, hasil yang diberikan karyawan dalam kerja lembur dll. Berikut informasi rekapitulasi yang diberikan oleh layanan THOR ini dalam bentuk Excel.

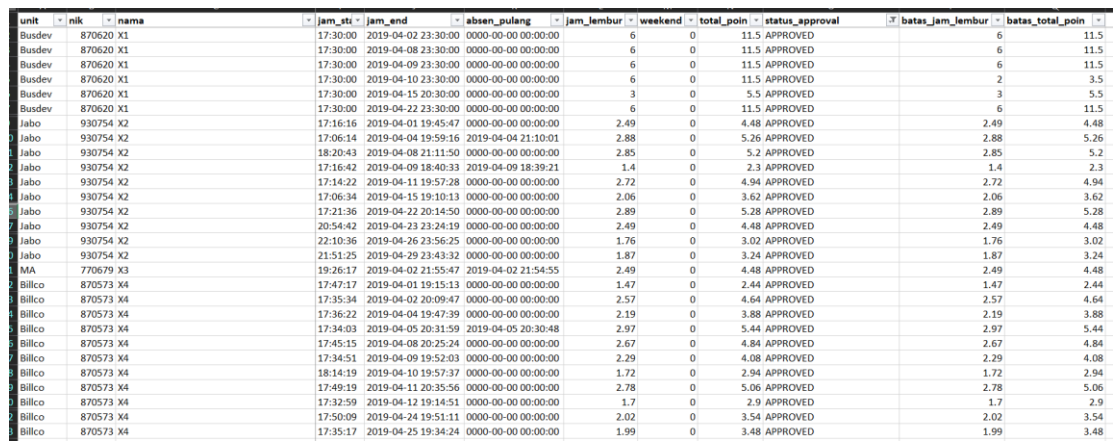

Sumber : Data Internal (2019)

## **Gambar 3.9 Rekapitulasi aplikasi THOR**

Data rekapitulasi lembur tidak hanya didapat dari layanan THOR ini, namun juga dari *Form* yang diisi secara manual menggunakan email maupun surat. Data yang dikirim kan secara manual memberikan beberapa data seperti tanggal lembur, jam dimulainya sampai selesainya lembur dan tabel konversi. Tabel konversi ini diisi oleh pihak HCM untuk merubah jumlah jam lembur yang dilakukan menjadi dalam bentuk poin sesuai dengan ketentuan dari mitratel. Berikut *Form* rekapitulasi lembur.

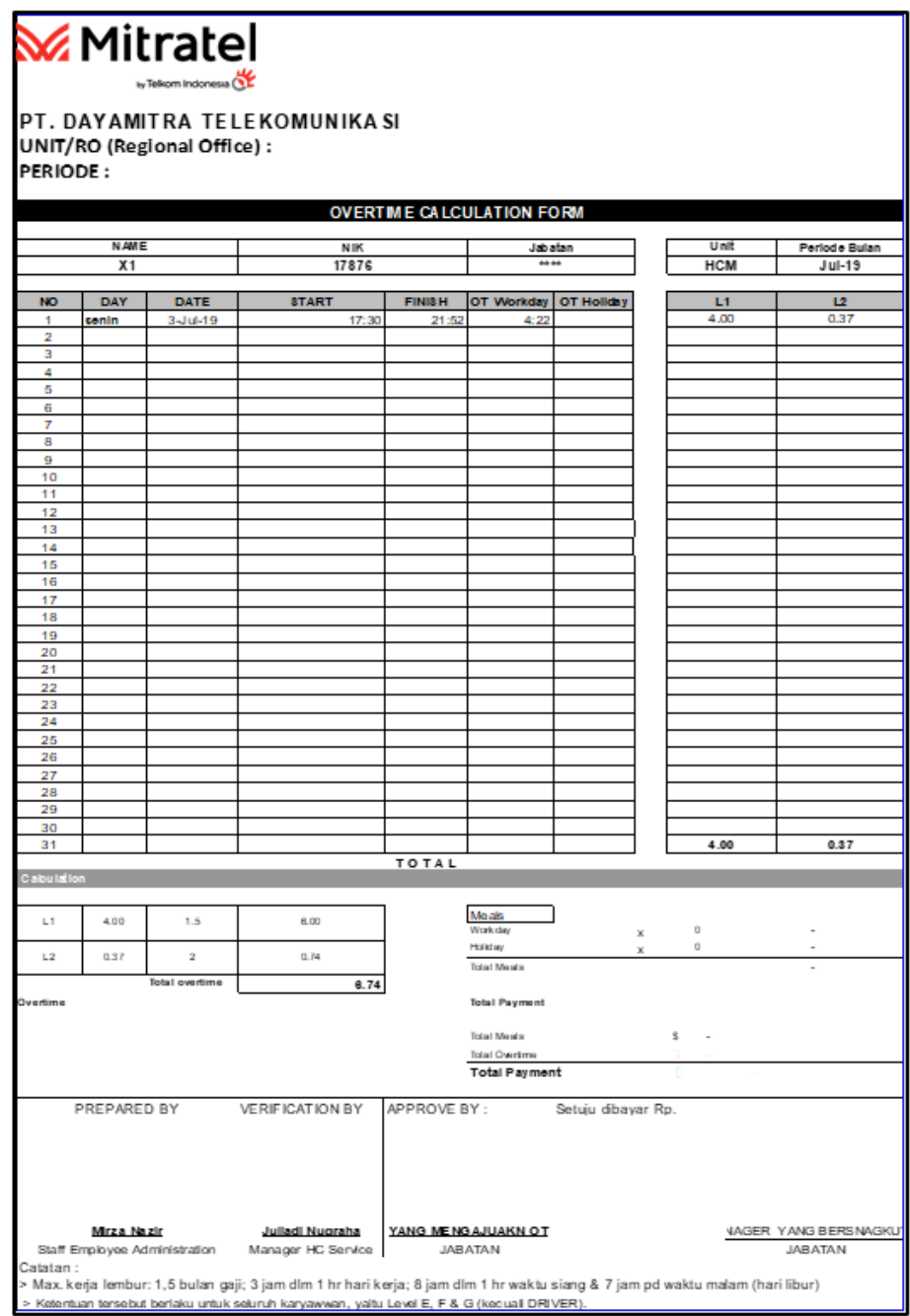

Sumber : Data Internal (2019)

**Gambar 3.10 Form Lembur** 

Dalam perhitungan upah lembur dijelaskan dalam Keputusan Menteri Tenaga Kerja dan Transmigrasi Republik Indonesia Nomor KEP. 102/MEN/VI/2004 tentang waktu kerja lembur dan upah kerja lembur pasal 8 dan pasal 1 menyebutkan bahwa, perhitungan upah lembur didasarkan pada upah bulanan karyawan dan cara menghitunga upah per jam adalah 1/173 kali upah bulanan. Berikut rumus perhitungan sesuai dengan ketetapan Menteri.

$$
Upah lembur = \frac{Jam lembur}{173} \times Upah bulanan
$$

Dalam perhitungannya Mitratel memiliki cara perhitungannya sendiri yaitu, mengganti jam lembur menjadi point. Point ini disesuaikan dengan ketentuan yang diberikan oleh Mitratel dan didasarkan pada perhitungan jumlah jam lembur yang dilaksanakan. Berikut perhitungan upah lembur yang dilakakukan Mitratel.

$$
Upah lembur = \frac{Point lembur}{173} \times Upah bulanan
$$

Untuk perhitungan point bagi karyawan yang melakukan absensi lembur melalui layanan THOR, point sudah terhitung secara otomatis dari system layanan tersebut. Sedangkan karyawan yang menggunakan data manual seperti *Form* diatas memiliki metode perhitungan yang berbeda. Berikut rumus perhitungan point.

Point 
$$
lembur = (1.5 \times \Sigma L1) + (2 \times \Sigma L2)
$$

Untuk nilai L1 dan L2 diperoleh dari nilai yang tercantum pada formulir rekapitulasi lembur merupakan hasil konversi dari jumlah jam lembur yang dilakukan oleh karyawan. Dalam melakukan konversi mitratel memiliki metodenya sendiri. Berikut penjelasannya.

Dalam form rekapitulasi lembur pada gambar 4.2 disediakan kolom tanggal, *Start, Finish, OT Work, OT Holiday,* L1 dan L2. Kolom *Start* dan *Finish* menunjukan waktu kerja lembur yang dimulai hingga selesai. Untuk kolom *OT Work* menunjukan lama waktu kerja lembur yang dilakukan dan *OT Holiday* menunjukan jumlah kerja lembur yang dilakukan pada akhir pekan (sabtu dan minggu). Kolom L1 dan L2 merupakan kolom untuk melakukan konversi *OT Work* menjadi point sesuai ketentuan.

Sebagai contoh seorang karyawan (X1) memiliki Upah bulanan sebesar Rp 6.450.000,00 melakukan kerja lembur pada hari senin yang dimulai pada pukul 17.30 sore sampai dengan 21.52 malam, dapat diketahui bahwa karyawan X1 melakukan kerja lembur selama 4 jam 22 menit. Jumlah ini akan di konversi menjadi dalam bentuk point pada kolom L1 dan L2. Untuk kolom L1 diisi jumlah jam kerja yang dilakukan tanpa melihat jumlah menit yang dilakukan, sesuai dengan contoh karyawan X1 maka kolom diisi dengan nilai 4 untuk 4 jam kerja. Untuk Kolom L2 diisi dengan konversi menit kerja lembur yang dikerjakan sesuai dengan nilai *OT Work.* Menggunakan contoh karyawan X1 dimana melakukan kerja lembur selama 4 jam 22 menit, maka kolom L2 merupakan konversi dari nilai 22 menit. Untuk melakukan konversi menit tersebut menggunakan ketentuan dari Mitratel. Berikut nilai konversi.

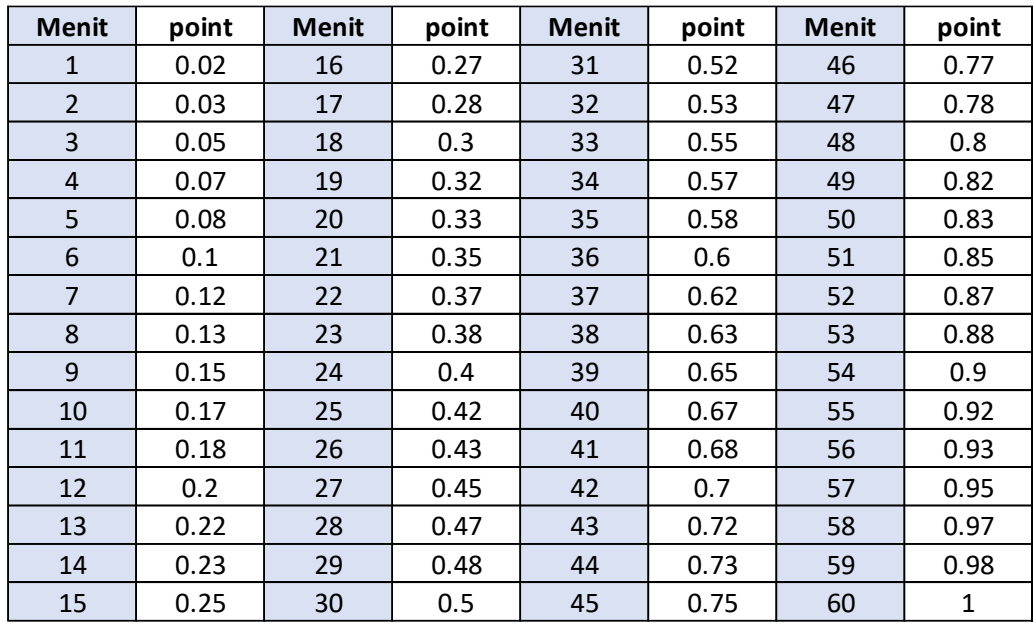

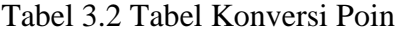

Sumber : Data Internal (2019)

Dari tabel diatas dapat diketahui nilai konversi dari menit yang ada, untuk karyawan X1 yang memiliki nili menit sebesar 22 menit dapat dikonversi dalam point menjadi sebesar 0,35. Setelah mengetahui nilai L1 memiliki nilai 4 dan L2 memiliki nilai 0,35 kita dapat mendapatkan nilai point lembur dengan menggunakan rumus perhitungan yang ditulis sebelumnya. Perhitungan sebagai berikut.

Point 
$$
lembur = (1.5 \times L1) + (2 \times L2)
$$
  
Point  $lembur = (1.5 \times 4) + (2 \times 0.35)$   
Point  $lembur = 6.74$ 

Setelah mengetahui nilai point lebur dari karyawan, selanjutnya dapat menentukan jumlah nominal upah yang diterima oleh karyawan. Untuk perhitungan nominal upah yang diterima bagi karyawan yang menggunakan layanan THOR sudah terhitung secara otomatis, sedangkan bagi yang menggunakan Form kerja lembur pada Gambar 4.2 harus dihitung secara manual, rumus yang digunakan merupakan rumus upah lembur Mitratel. Berikut perhitungan nominal upah lembur karyawan.

$$
Upah lembur = \frac{Point Lembur}{173} \times Upah bulanan
$$
  
Upah lembur =  $\frac{6.74}{173} \times 6.400.000$   
Upah lembur = 251.290

Dari perhitungan tersebut kita dapat mengetahui jumlah nominal yang diterima oleh karyawan X1 dari kerja lemburnya, perhitungan ini dilakukan untuk seluruh karyawan Mitratel yang melakukan kerja lembur. Setelah melakukan perhitungan nominal upah lembur, nominal ini harus dikalisfikasikan jenis pengeluarannya. Dalam melakukan pengklasifikasian pengeluaran ini, Mitratel mengacu pada Standar Akuntansi Keuangan (SAk) yaitu SAk 13 mengenai properti investasi, dimana properti investasi diukur seluruh yang dibeli meliputi haraga pembelian dan setiap pengeluaran yang diatribusikan secara langsung. (Ikatan Akuntan Indonesia, 2016)

Dalam pencatatan pengeluaran, pengeluaran dibagi menjadi dua jenis yaitu *Capital Expenditure* (CAPEX) dan *Operational Expenditure* (OPEX). CAPEX adalah biaya-biaya yang dikeluarkan dalam rangka memperoleh asset tetap, meningkatkan efisiensi operasional dan kapasitas produktif aset tetap, serta memperpanjang masa manfaat aset tetap. Pengeluaran modal adalah pengeluaran-pengeluaran yang tidak dibebankan langsung sebagai beban dalam laporan laba-rugi, melainkan dikapitalisasi terlebih dahulu sebagai asset tetap di neraca, karena pengeluaran-pengeluaran ini akan memberikan manfaat bagi perusahaan di masa mendatang.

Berdasarkan hal tersebut Mitratel membedakan unit bisnis yang diklasifikasikan menjadi CAPEX maupun OPEX. Untuk unit bisnis yang berkaitan dengan bisnis *core* Mitratel maka akan dianggap sebagai CAPEX, untuk unit yang bertugas sebagai *supporting unit* akan dianggap sebagai OPEX. Berikut hasil rekapitulasi jenis pengeluaran disertai unit bisnis, jumlah karyawan dan jumlah pengeluaran upah lembur. Dengan hal ini penulis melakukan rekapitulasi pembebanan upah lembur yang ditunjukan pada Tabel 3.3 berikut.

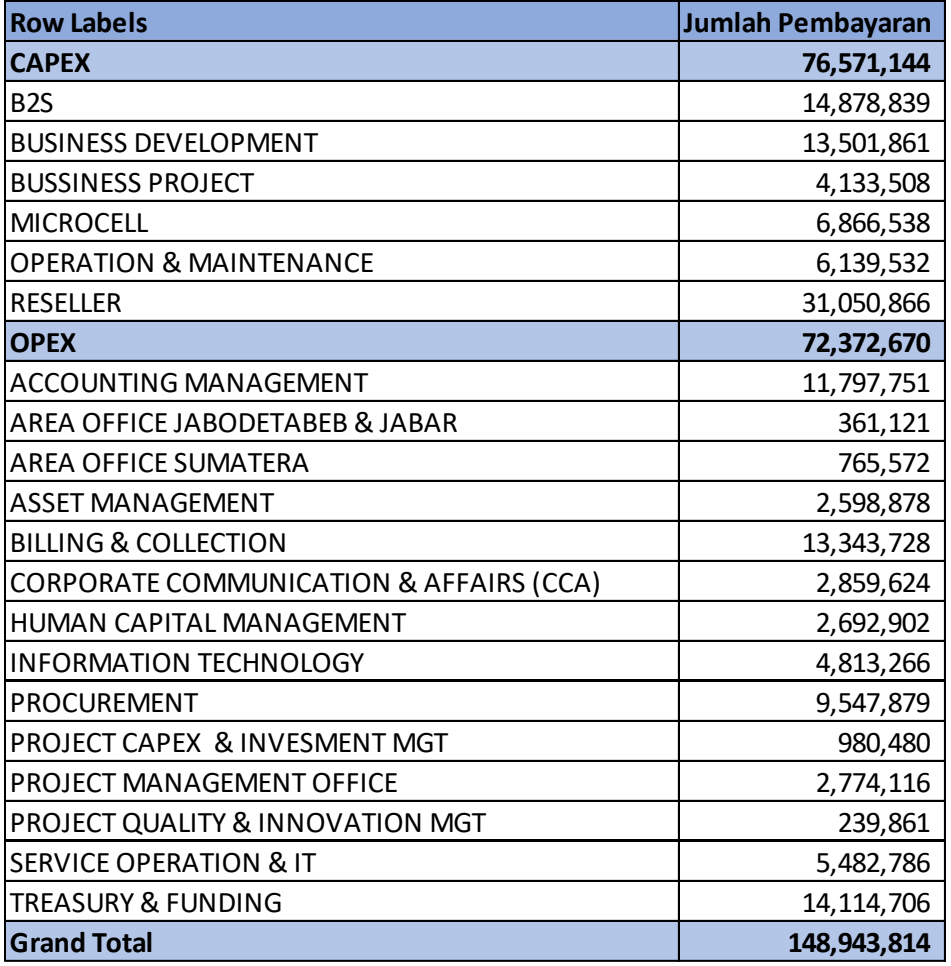

#### Tabel 3.3 Rekapitulasi Alokasi Pembebanan

Sumber : Data Internal (2019)

Setelah melakukan rekapitulasi pengeluaran, Penulis membuat daftar karyawan yang menerima upah lembur beserta dengan jumlah dan rekening bank. Daftar ini akan diberikan kepada Manager HC Service dan VP HCM untuk dievaluasi dan tanda tangan. Setelah kegiatan ini daftar akan diberikan kepada unit *Treasury & Funding* untuk dilanjutkan pada proses berikutnya. Berikut daftar nama pegawai yang akan dibayarkan.

| <b>NO</b>      | <b>IDN</b> | NAMA REKENING   TOTAL PENERIMAAN |                   | <b>NAMA BANK</b>                                | NO. REK         |
|----------------|------------|----------------------------------|-------------------|-------------------------------------------------|-----------------|
| 1              | 760312 X1  | Rp                               |                   | 1,641,954 Mandiri Bandung Asia Afrikan Utara    | 9000003165777   |
| $\overline{2}$ | 770679 X2  | Rp                               |                   | 161,850 Permata Capem KK Krekot                 | 4107077656      |
| 3              | 790781 X3  | Rp                               | 317,445 Mandiri   |                                                 | 1410013890793   |
| 4              | 800314 X4  | Rp                               |                   | 1,355,289 Mandiri KCP Kedungmundu Semarang      | 1360011187504   |
| 5              | 800603 X5  | Rp                               |                   | 595,786   Mandiri Jakarta Wisma Mulia           | 0700006427814   |
| 6              | 810609 X6  | Rp                               |                   | 1,774,682 Mandiri KCP Jakarta Gedung Bimantara  | 1030004598724   |
| 7              | 810629 X7  | Rp                               |                   | 1,295,220 Mandiri KCP Jkt Design Center         | 1160005084638   |
| 8              | 818509 X8  | Rp                               |                   | 564,035 Mandiri KCP Jkt M.T Haryono             | 1240006137120   |
| 9              | 820544 X9  | Rp                               |                   | 541,353   Mandiri Bekasi Juanda 15600           | 9000010244102   |
| 10             | 820631 X10 | Rp                               |                   | 214,751 Mandiri KCP Jakarta M.T Haryono         | 9000010710391   |
| 11             | 830383 X11 | Rp                               |                   | 2,782,260 Mandiri KC Jkt Thamrin                | 1030004832008   |
| 12             | 830405 X12 | Rp                               |                   | 2,571,757 Mandiri KC Bdg Asia Afrika Utara      | 1300011078519   |
| 13             | 830628 X13 | Rp                               |                   | 445,162 Mandiri KCP Jkt M.T Haryono             | 0700006247253   |
| 14             | 840377 X14 | Rp                               |                   | 339,867 Mandiri KCP Jkt Rawamangun Pegambiran   | 0060007323227   |
| 15             | 840417 X15 | Rp                               |                   | 429,971 BRI KC Gatot Subroto                    | 144601002053505 |
| 16             | 840759 X16 | Rp                               |                   | 765,572 Mandiri KCP Medan Sukaramai             | 1070004865244   |
| 17             | 840790 X17 | Rp                               |                   | 173,746 BNI Kantor Cabang Denpasar              | 0709198473      |
| 18             | 840797 X18 | Rp                               | 1,711,329 Mandiri |                                                 | 9000028617513   |
| 19             | 848491 X19 | Rp                               |                   | 549,682 Mandiri KCP Bandung Kopo                | 1300010371758   |
| 20             | 850293 X20 | Rp                               |                   | 3,964,173 Mandiri GCC Telkom Jakarta            | 0700005534669   |
| 21             | 850324 X21 | Rp                               |                   | 1,468,092 Mandiri KCP Sby Bratang Binangun      | 9000004603453   |
| 22             | 850681 X22 | <b>Rp</b>                        |                   | 555,636 Mandiri KCP Bdg Setiabudi               | 1320003020840   |
| 23             | 858514 X23 | Rp                               |                   | 162,301 Mandiri KCP Jkt M.T Haryono             | 9000006899513   |
| 24             | 860349 X24 | <b>Rp</b>                        |                   | 3,308,682 Mandiri KCP Depok                     | 1570002959774   |
| 25             | 860358 X25 | Rp                               |                   | 401,387 Mandiri KCP Makassar Daya               | 1520010758023   |
| 26             | 860380 X26 | Rp                               |                   | 2,046,468 Mandiri KCP Jakarta Rawamangun Pemuda | 0060004544064   |
| 27             | 860410 X27 | Rp                               |                   | 4,127,723 Mandiri KCP Dayeukolot 13018          | 1300012082619   |
| 28             | 860545 X28 | Rp                               |                   | 1,329,740 Mandiri KCP Jkt MT. Haryono           | 0700006226778   |
| 29             | 860672 X29 | Rp                               |                   | 570,029 Mandiri KC Makassar Panakukang          | 1520011018310   |
| 30             | 860676 X30 | Rp                               |                   | 183,526 Mandiri KCP Jakarta M.T. Haryono        | 9000017362717   |
| 31             | 868503 X31 | <b>Rp</b>                        |                   | 853,890 Mandiri KCP Jakarta M.T Haryono         | 1240006185590   |
| 32             | 870527 X32 | Rp                               |                   | 252,780 Mandiri Jkt Waringin                    | 1560001498759   |
| 33             | 870573 X33 | Rp                               |                   | 1,817,185 Mandiri KCP Manggar                   | 9000007425383   |
| 34             | 870574 X34 | Rp                               |                   | 167,884 Mandiri KC Jkt Fatmawati                | 1270005246606   |

Tabel 3.4 Daftar pembayaran upah lembur

Sumber : Data Internal (2019)

Setelah melakukan proses perhitungan dan pembayaran penulis bisa melakukan evaluasi dan alokasi pembayaran lembur. Dalam proses kerja magang penulis melakukan proses perhitungan, pembayaran dan evaluasi lembur pada bulan ke-2 dan ke-3 yaitu bulan Agustus dan September. Dalam melakukan evaluasi dan alokasi biaya penulis membuat rekapitulasi pengeluaran lembur untuk bulan Agustus dan September. Berikut hasil rekapitulasi.

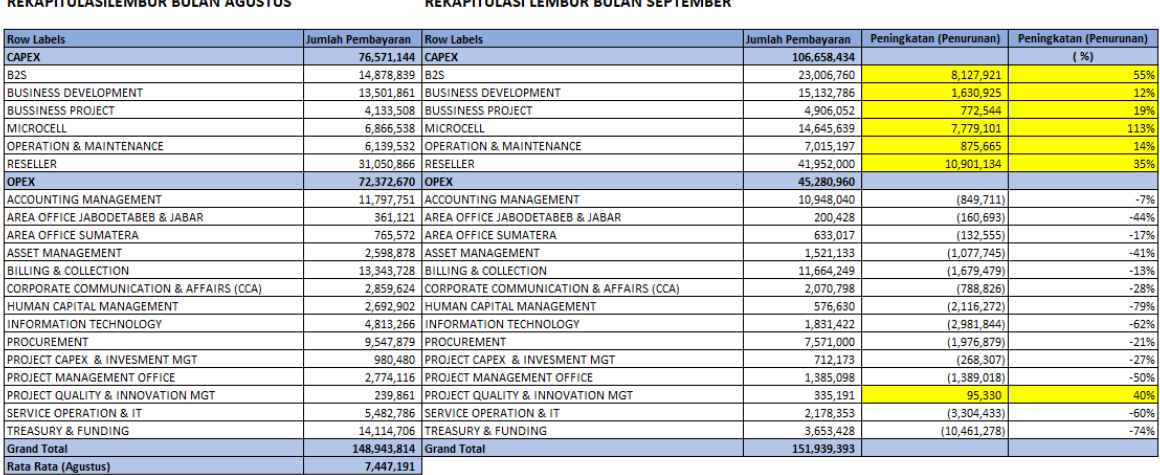

## Tabel 3.5 Rekapitulasi pembayaran lembur bulan Agustus dan September

Sumber : Dok. Penulis (2019)

dari tabel tersebut kita dapat mengetahui berapa jumlah pembayaran lembur yang harus dikeluarkan untuk setiap divisi atau unit dan jumlah karyawan yang melakukan kerja lembur. Dari sini juga kita bisa melihat pembebanan setiap divisi dalam setiap kelompok biaya. Selain itu penulis juga bisa mengetahui jumlah peningkatan maupun penurunan nilai pembayaran dari dua bulan tersebut, dapat dilihat pada kolom dan baris yang diberi warna kuning menunjukkan terjadi peningkataan pada jumlah pembayaran. Setelah membuat rekapitulasi untuk setiap bulan, penulis harus menggabungkan kedua bulan tersebut dalam satu tabel untuk bisa melaukan evaluasi. Hal ini dilakukan untuk bisa membandingkan jumlah pembayaran lembur yang dibayarkan pada setiap divisi dan/atau unit, dan juga penulis bisa mendapatkan informasi lain yang bisa digunakan sebagai bahan untuk melakukan evaluasi dan alokasi pembayaran.

Penulis melakukan evaluasi dan alokasi pembayaran ini dengan cara membandingkan jumlah pengeluaran dari setiap divisi terhadap rata rata pengeluaran seluruh unit pada periode sebelumnya. Penulis memiliki asumsi dalam melakukan evaluasi dan alokasi ini adalah jika terjadi peningkatan yang melebihi dari rata rata bulan sebelumnya maka terjadi ketidak efisienan dalam proses kerjanya. Pada hal ini periode yang akan dievaluasi adalah bulan

September, dengan hal ini periode yang menjadi dasar untuk melakukan evaluasi adalah bulan Agustus yang memiliki rata rata sebesar Rp 7.447.191,00. Pada Tabel 3.5 diatas dapat ditemukan *cell* yang diberi warna kuning yang menunjukkan terjadi peningkatan pada jumlah pengeluaran. Dari *cell* berwarna kuning tersebut dapat diketahui bahwa ada beberapa divisi yang mengalami peningkatan cukup besar, bahkan melebihi rata rata bulan sebelumnya. Ditunjukan pada tabel berikut.

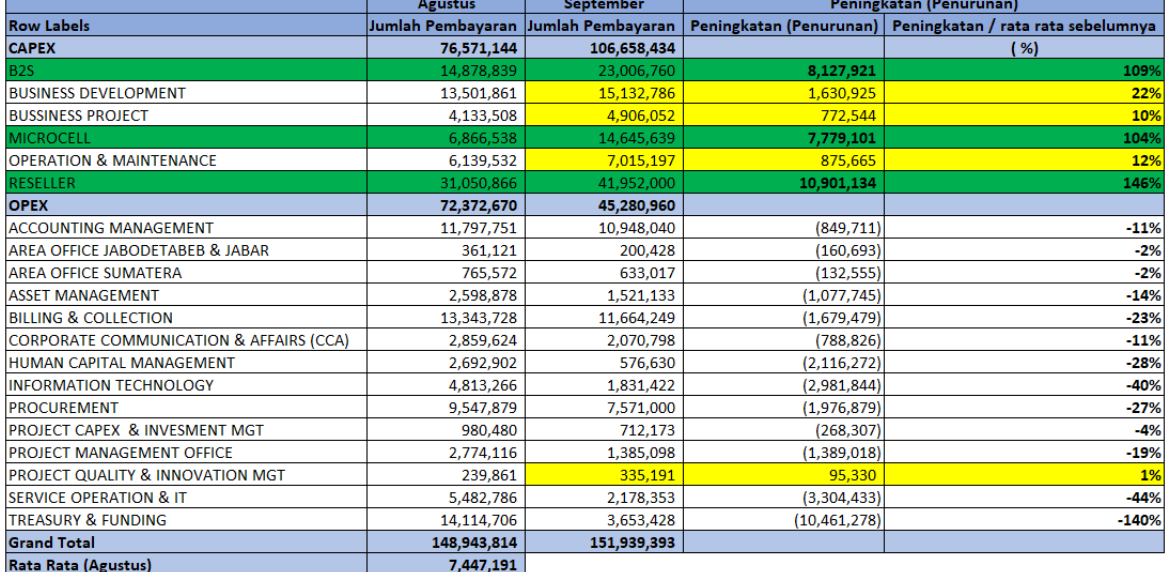

#### Tabel 3.6 Alokasi Pembayaran Upah Lembur

Sumber : Dok. Penulis (2019)

Dapat dilihat dari Tabel 3.6 bahwa terdapat tiga divisi yang mengalami peningkatan yang melebihi nilai rata rata pengeluaran pada bulan Agustus yang ditandai dengan wana hijau. Untuk divisi B2S mengalami peningkatan sebesar Rp 8.127.921 atau mengalami peningkatan sebesar 9% dari rata-rata bulan Agustus. Divisi *Microcell* mengalami peningkatan sebesar Rp 7.779.101 atau mengalami peningkatan sebesar 4% dari rata-rata bulan Agustus. Dan untuk divisi *Reseller* mengalami peningkatan sebesar Rp 10.901.134 atau sebesar 46% dari rata-rata bulan Agustus.

Dengan menggunakan asumsi peningkatan yang melebihi Rp 7.447.191,00 yang diperoleh dari rata-rata pengeluaran pada bulan Agustus, maka kolom yang diberi warna hijau pada tabel 3.6 memiliki pengeluaran pambayaran lembur yang tidak efisien yaitu divisi *build to suit, Microcell* dan *reseller.* Untuk kelompok bembebanan divisi ini menggunakan alokasi CAPEX. Jika terjadi pembayaran lembur yang tidak efisien memungkinkan terjadinya peningkatan biaya perusahaan dan mengakibatkan berkurangnya profit dari perusahaan.

### **3.3.2 Kendala yang Ditemukan**

Kendala yang ditemukan oleh penulis selama mengerjakan prkatik kerja magang adalah sebagai berikut :

1. Minimnya akses SAP

Dalam mengerjakan tugas sehari-hari penulis sering menggunakan program SAP dari mulai update data pekerja, pembuatan tagihan, penerbitan tagihan, rekonsiliasai pengeluaran, dan mengambil data mentah yang digunakan untuk evaluasi pengeluaran lembur setiap bulan. Kendala yang penulis alami adalah ketika penulis harus menunggu user lain ketika hendak menggunakan akses SAP dikarenakan akses yang dimiliki terbatas.

Hal ini seringkali menghambat penulis dalam melakukan tugas karena SAP yang masih digunakan oleh user lain dimana hal ini dapat memperlambat kerja penulis. Dalam penggunaan SAP penulis harus bergantian dengan user lain yang menggunakan SAP, hal ini dikarenakan jika terdapat user lain yang masuk kedalam akses SAP maka user yang sedang menggunakan SAP akan terputus dan seluruh data yang sedang dikerjakan akan hilang. Dengan hal itu, akses SAP yang sedikit membuat penggunanya harus bergantian dalam menggunakan SAP.

#### 2. Intranet Mitratel bermasalah

Dalam melakukan pekerjaan sehari-hari penulis selalu menggunakan intranet perusahaan yang terhubung dan terintegrasi dengan SAP Mitratel. Intranet dan SAP dibuat terintegrasi dengan maksud untuk mempercepat proses kerja. Salah satu kegiatan yang menggunakan intranet dan SAP adalah pembuatan dan pemasukan *invoice*. Hal yang sering terjadi adalah ketika memasukan *invoice* baru seringkali data yang dimasukan pada SAP tidak sama dengan apa yang muncul pada Intranet. Jika terjadi hal seperti ini penulis harus melakukan rekonsiliasis dengan pihak terkait juga dengan pihak IT Mitratel.

#### 3. Tidak ada batas pengeluaran dalam pembayaran lembur

Dalam menjalankan bisnisnya, Mitratel memiliki kewajiban yang harus dilaksanakan yaitu pembayaran lembur, namun dalam proses pembayarannya Mitratel tidak memiliki Batasan pengeluaran yang dijadikan sebagai dasar apakah jumlah biaya yang dikeluarkan bisa dikatakan efektif dan efisien. Ketiadaan Batasan biaya yang dijadikan tolak ukur ini memungkinkan perusahaan tidak dapat mengetahui dampak dari pengeluaran yang terjadi.

#### **3.3.3 Solusi akan Kendala yang Ditemukan**

Dalam pelaksanaan kegiatan kerja magang, penulis mengalami kendala dalam melakukan perkerjaan dan tugas sehari hari. Dengan hal ini penulis memberikan bebrapa saran yang dapat dilakukan untuk menanggulangi kendala yang ada, berikut solusinya :

1. Menambah akses SAP

Melakukan penambahan akses ke SAP menjadi salah satu solusi dari kendala yang dialami dalam kerja magang. Hal ini dilakukan untuk mempermudah dan mempercepat proses kerja dikarenakan tidak perlu saling menunggu untuk menggunakan SAP. Namun dalam peningkatan akses SAP harus diperhatikan divisi apa saja yang sangat membutuhkan akses SAP karena dalam peningkatan akses membutuh biaya.

## 2. *Maintenance* dan *control* Sistem dan Intranet

Melakukan maintenance dan control pada system dan intranet Mitratel secara berkala dapat menjadi solusi untuk kendala yang ditemukan dalam proses kerja magang. Hal ini dilakukan untuk mempermudah, mempercepat dan mengurangi terjadinya kesalahan dalam proses kerja seperti ketidaksesuaian jumlah tagihan reimbursement yangharus dibayarkan. Sesmua data yang terintegrasi dengan SAP harus sama dan sesuai. Oleh karena itu maintenance dan control pada system dan intranet menjadi salah saru solusi yang penulis sarankan.

#### 3. Membuat batas yang bisa dijadikan *tools* untuk evaluasi

Dengan membuat batas pengeluaran sebagai tolak ukur, Mitratel dapat mengetahui apakah jumlah pengeluaran yang dilakukan merupakan hal yang tepat. Dengan membuat tolak ukur ini juga perusahaan dapat mengetahui tingkat efektifitas dalam pembayaran lembur untuk setiap divisi, hal ini dapat ditunjukan pada tabel berikut.

|                                                    | <b>Agustus</b>                      | <b>September</b> | Peningkatan (Penurunan) |                                                            |  |  |
|----------------------------------------------------|-------------------------------------|------------------|-------------------------|------------------------------------------------------------|--|--|
| <b>Row Labels</b>                                  | Jumlah Pembayaran Jumlah Pembayaran |                  |                         | Peningkatan (Penurunan) Peningkatan / rata rata sebelumnya |  |  |
| <b>CAPEX</b>                                       | 76,571,144                          | 106,658,434      |                         | ( %)                                                       |  |  |
| <b>B2S</b>                                         | 14.878.839                          | 23,006,760       | 8,127,921               | 109%                                                       |  |  |
| <b>BUSINESS DEVELOPMENT</b>                        | 13,501,861                          | 15,132,786       | 1,630,925               | 22%                                                        |  |  |
| <b>BUSSINESS PROJECT</b>                           | 4,133,508                           | 4,906,052        | 772.544                 | 10%                                                        |  |  |
| <b>MICROCELL</b>                                   | 6,866,538                           | 14,645,639       | 7,779,101               | 104%                                                       |  |  |
| <b>OPERATION &amp; MAINTENANCE</b>                 | 6,139,532                           | 7.015.197        | 875.665                 | 12%                                                        |  |  |
| <b>RESELLER</b>                                    | 31.050.866                          | 41.952.000       | 10,901,134              | 146%                                                       |  |  |
| <b>OPEX</b>                                        | 72,372,670                          | 45,280,960       |                         |                                                            |  |  |
| <b>ACCOUNTING MANAGEMENT</b>                       | 11,797,751                          | 10,948,040       | (849, 711)              | $-11%$                                                     |  |  |
| <b>AREA OFFICE IABODETABEB &amp; IABAR</b>         | 361.121                             | 200.428          | (160, 693)              | $-2%$                                                      |  |  |
| <b>AREA OFFICE SUMATERA</b>                        | 765.572                             | 633.017          | (132, 555)              | $-2%$                                                      |  |  |
| <b>ASSET MANAGEMENT</b>                            | 2.598.878                           | 1,521,133        | (1,077,745)             | $-14%$                                                     |  |  |
| <b>BILLING &amp; COLLECTION</b>                    | 13,343,728                          | 11,664,249       | (1,679,479)             | $-23%$                                                     |  |  |
| <b>CORPORATE COMMUNICATION &amp; AFFAIRS (CCA)</b> | 2,859,624                           | 2,070,798        | (788, 826)              | $-11%$                                                     |  |  |
| HUMAN CAPITAL MANAGEMENT                           | 2,692,902                           | 576,630          | (2, 116, 272)           | $-28%$                                                     |  |  |
| <b>INFORMATION TECHNOLOGY</b>                      | 4,813,266                           | 1,831,422        | (2,981,844)             | $-40%$                                                     |  |  |
| <b>PROCUREMENT</b>                                 | 9,547,879                           | 7,571,000        | (1,976,879)             | $-27%$                                                     |  |  |
| <b>PROJECT CAPEX &amp; INVESMENT MGT</b>           | 980.480                             | 712,173          | (268, 307)              | $-4%$                                                      |  |  |
| <b>PROJECT MANAGEMENT OFFICE</b>                   | 2,774,116                           | 1,385,098        | (1,389,018)             | $-19%$                                                     |  |  |
| <b>PROJECT QUALITY &amp; INNOVATION MGT</b>        | 239,861                             | 335,191          | 95.330                  | 1%                                                         |  |  |
| <b>SERVICE OPERATION &amp; IT</b>                  | 5,482,786                           | 2,178,353        | (3,304,433)             | $-44%$                                                     |  |  |
| <b>TREASURY &amp; FUNDING</b>                      | 14,114,706                          | 3,653,428        | (10, 461, 278)          | $-140%$                                                    |  |  |
| <b>Grand Total</b>                                 | 148,943,814                         | 151,939,393      |                         |                                                            |  |  |
| Rata Rata (Agustus)                                | 7,447,191                           |                  |                         |                                                            |  |  |

Tabel 3.7 Batas biaya sebagai tolak ukur

Sumber : Dok. Penulis (2019)

Pada gambar tersebut penulis menggunakan asumsi jika peningkatan yang terjadi melebihi rata rata pengeluaran pada bulan sebelumnya, maka terjadi ketidak efisienan dalam pembayarannya. Hal ini dapat dijadikan bahan untuk melakukan evaluasi, tentunya peningkatan ini harus dibandingkan dengan kinerja dan hasil dari setiap divisi. Dengan hal ini perusahaan dapat mengurangi kemungkinan pembayaran yang tidak termonitoring .